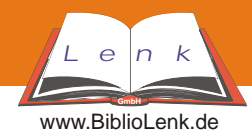

# **Multiuser-System: OfficeStation Multiuser-System: OfficeStation**

### **Das Fazit**

Das hat Ihnen Ihr PC-Lieferant noch nicht gesagt? Kein Wunder, denn die meisten Händler möchten Ihnen lieber 4 als 1 PC verkaufen! Der Grund dafür ist leicht nachvollziehbar. Unsere Philosophie ist es, unseren Kunden nur das zu verkaufen, was sie für die individuelle Problemlösung auch wirklich brauchen. Diese Einstellung beschert uns seit Jahren viele treue Kunden.

#### **empfohlene Optionen**

**Virtuelle CD-Verwaltung:** Erlaubt die gleichzeitige Nutzung und Verwaltung mehrerer CDs, ohne dass eine CD im Rechner ist. **PC-Sheriff: Sicherheitssystem für PC-Arbeitsplätze:** Daten und Konfiguration können in einer Momentaufnahme festgehalten und gezielt wiederhergestellt werden. Damit schützt es vor ungewollten Aktionen

**Multiuser-Möbel:** Durch den Einsatz spezieller Möbel kann eine enorme **Platzersparnis** erreicht werden.

#### **Stromspar-Tabelle:**

Im folgenden finde Sie eine Tabelle, um den geringen Stromverbrauch der *OfficeStation* im Vergleich zu einem Standard PC zu veranschaulichen. Die Kosteneinsparungen sind enorm

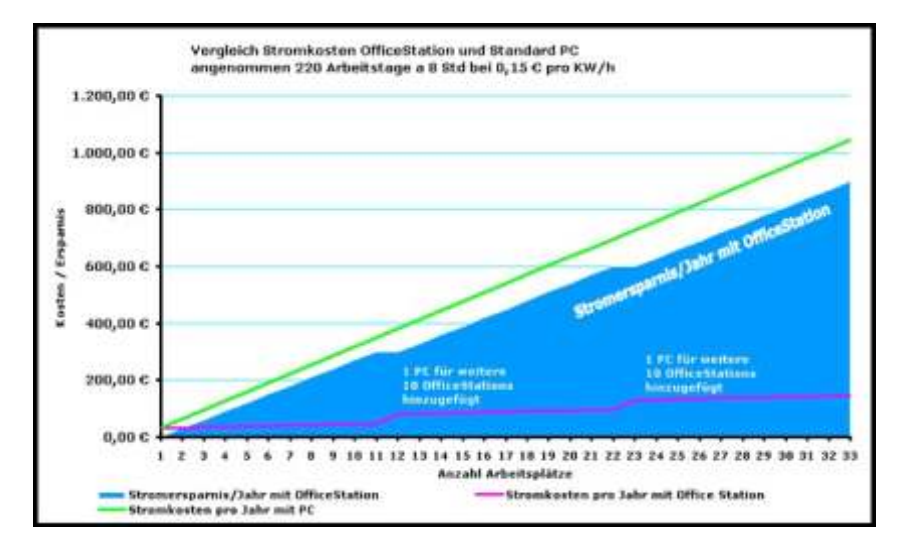

#### **Software-Lizenzen**

Die *OfficeStation* kann (technisch) mit nur einer einzigen Windows-Lizenz betrieben werden. Generell besteht mit der Nutzung von Windows ein Lizenzvertrag zwischen dem Endanwender und Microsoft oder deren Partnerfirmen. Daher empfehlen wir, sich strikt an die Lizenzbedingungen (EULA=Enduser-License-Agreemen) seitens des Software Herstellers zu halten.

## **Systemvoraussetzungen Hardware Systemvoraussetzungen Software**

- 
- Cross-Over-Kabel oder Netzwerk mit Switch Mehrbenutzerfähige Anwendung

- Betriebssystem Windows 2000 oder Windows XP
- 

**Abbildung OfficeStation**

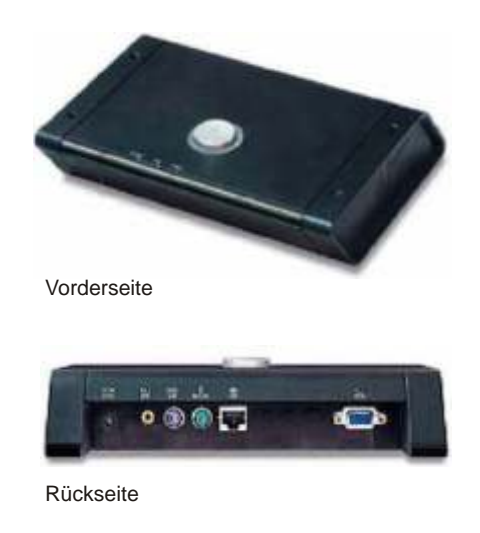